# **Chapter 21: Database Programming**

This chapter will show how BASIC-256 can connect to a simple relational database and use it to store and retrieve useful information.

#### **What is a Database:**

A database is simply an organized collection of numbers, string, and other types of information. The most common type of database is the "Relational Database". Relational Databases are made up of four major parts: tables, rows, columns, and relationships (see [Table 9\)](#page-0-0).

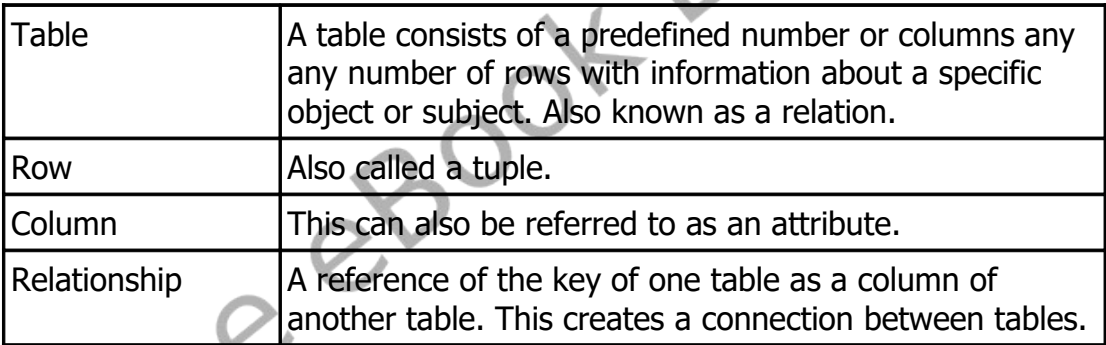

<span id="page-0-0"></span>Table 9: Major Components of a Relational Database

## **The SQL Language:**

Most relational databases, today, use a language called SQL to actually extract and manipulate data. SQL is actually an acronym for Structured Query Language. The original SQL language was developed by IBM in the 1970s and has become the primary language used by relational databases.

SQL is a very powerful language and has been implemented by dozens of software companies, over the years. Because of this complexity there are many different dialects of SQL in use. BASIC-256 uses the SQLite database engine. Please see the SQLite web-page at [http://www.sqlite.org](http://www.sqlite.org/) for more information about the dialect of SQL shown in these examples.

### **Creating and Adding Data to a Database:**

The SQLite library does not require the installation of a database sever or the setting up of a complex system. The database and all of its parts are stored in a simple file on your computer. This file can even be copied to another computer and used, without problem.

The first program [\(Program 127: Create a Database\)](#page-2-0) creates a new sample database file and tables. The tables are represented by the Entity Relationship Diagram (ERD) as shown in [Illustration 39.](#page-1-0)

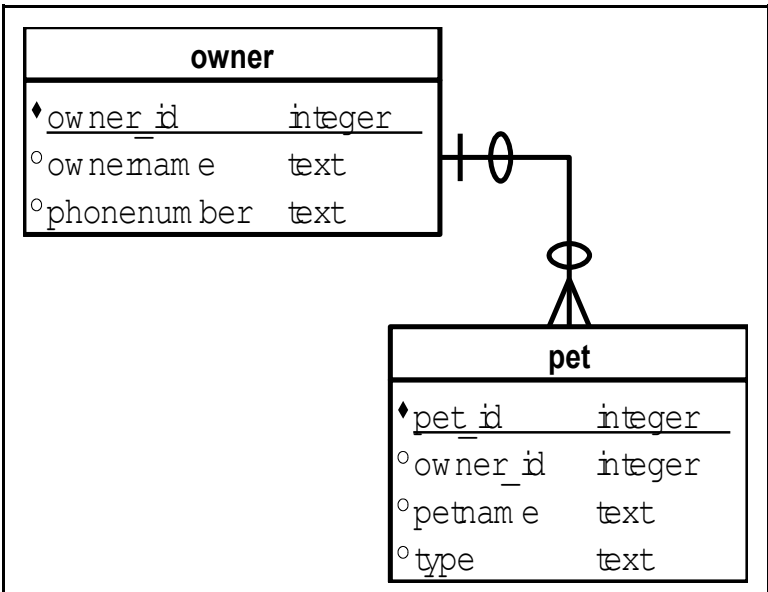

<span id="page-1-0"></span>Illustration 39: Entity Relationship Diagram of Chapter Database

```
1 # dbcreate.kbs - create the pets database and tables
2
3 # delete old database and create a database with two 
    tables
4 file = "pets.sqlite3"
5 if exists(file) then kill(file)
6 dbopen file
7
8 stmt = "CREATE TABLE owner (owner_id INTEGER, 
    ownername TEXT, phonenumber TEXT, PRIMARY KEY 
     (owner_id));"
9 call executeSQL(stmt)
10
11 stmt = "CREATE TABLE pet (pet_id INTEGER, owner_id 
    INTEGER, petname TEXT, type TEXT, PRIMARY KEY 
     (pet_id), FOREIGN KEY (owner_id) REFERENCES owner 
     (owner_id));"
12 call executeSQL(stmt)
13
14 # wrap everything up
15 dbclose
16 print file + " created."
17 end
18
19 subroutine executeSQL(stmt)
20 print stmt
21 try
22 dbexecute stmt
23 catch
24 print "Caught Error"
25 print " Error = " + lasterror
26 print " On Line = " + lasterrorline
27 print " Message = " + lasterrormessage
28 endtry
29 end subroutine
```
<span id="page-2-0"></span>Program 127: Create a Database

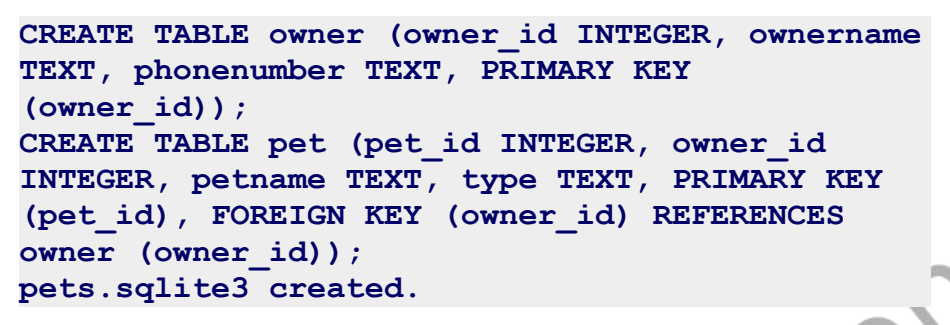

Sample Output [127](#page-2-0): [Create a Database](#page-2-0)

So far you have seen three new database statements: **dbopen** – will open a database file and create it if it does not exist, **dbexecute** – will execute an SQL statement on the open database, and **dbclose** – closes the open database file.

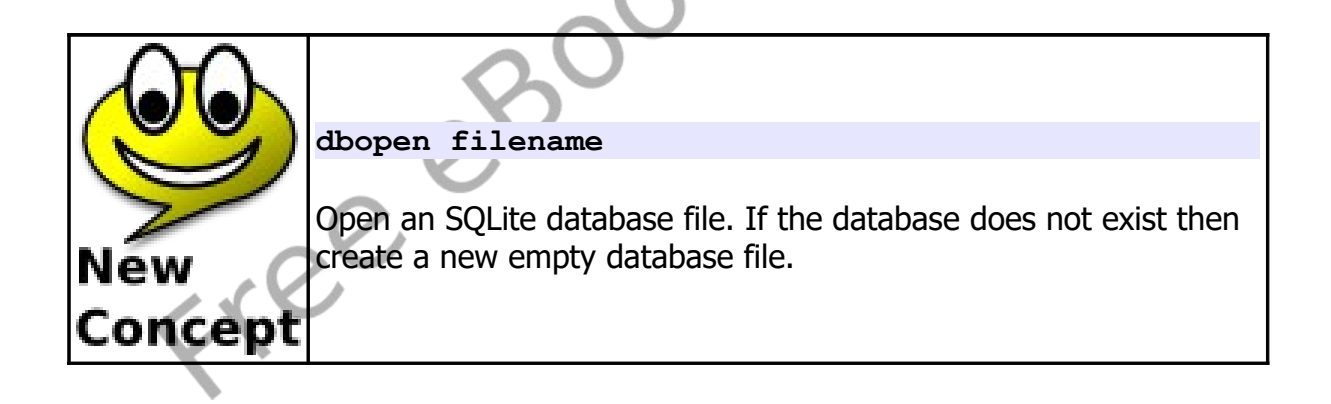

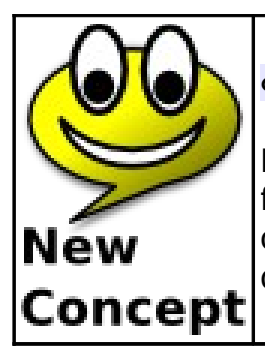

#### **dbexecute sqlstatement**

Perform the SQL statement on the currently open SQLite database file. No value will be returned but a trappable runtime error will occur if there were any problems executing the statement on the database.

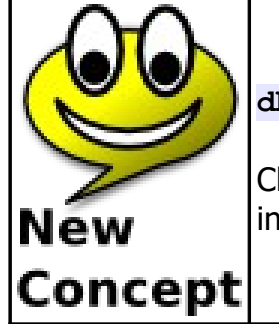

**dbclose**

Close the currently open SQLite database file. This statement insures that all data is written out to the database file.

These same three statements can also be used to execute other SQL statements. The INSERT INTO statement [\(Program 128\)](#page-7-0) adds new rows of data to the tables and the UPDATE statement [\(Program 129\)](#page-8-0) will change an existing row's information.

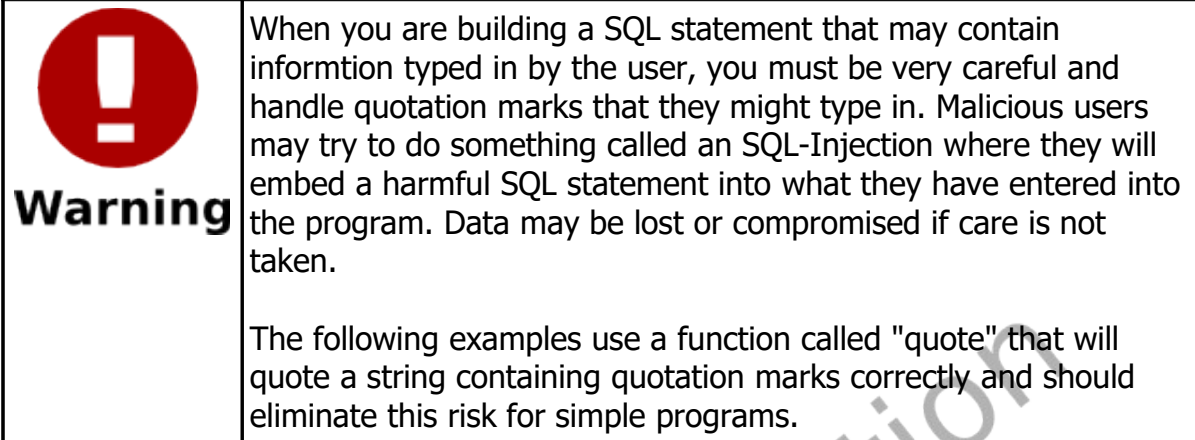

The "quote" function will place single quotation marks around a string and return the string with the quotes. If a string contains single quotations within it, they will be doubled and handled correctly by SQLite.

```
1 # quote.kbs – quote a string for SQLite
     2 # SAVE IT AS quote.kbs
3 #
4 # wrap a string in single quotes (for a sql 
     statement)
5 # if it contains a single quote double it
     6 function quote(a)
7 return "'" + replace(a,"'","''") + "'"
8 end function
1 # dbinsert.kbs - add rows to the database
2
     3 include "quote.kbs"
4
5 file = "pets.sqlite3"
     6 dbopen file
7
8 call addowner(1, "Jim", "555-3434")
```
Chapter 21: Database Programming **Page 312** Page 312

```
9 call addpet(1, 1, "Spot", "Cat")
10 call addpet(2, 1, "Fred", "Cat")
11 call addpet(3, 1, "Elvis", "Cat")
12
13 call addowner(2, "Sue", "555-8764")
14 call addpet(4, 2, "Alfred", "Dog")
15 call addpet(5, 2, "Fido", "Cat")
16
17 call addowner(3, "Amy", "555-4321")
18 call addpet(6, 3, "Bones", "Dog")
19
20 call addowner(4, "Dee", "555-9659")
21 call addpet(7, 4, "Sam", "Goat")
22
23 # wrap everything up
24 dbclose
25 end
26
27 subroutine addowner(owner_id, ownername, phonenumber)
28 stmt = "INSERT INTO owner (owner_id, ownername, 
    phonenumber) VALUES (" + owner_id + "," + 
     quote(ownername) + "," + quote(phonenumber) + ");"
29 print stmt
30 try
31 dbexecute stmt
32 catch
33 print "Unbale to add owner " + owner_id + " 
     " + lasterrorextra
34 end try
35 end subroutine
36
37 subroutine addpet(pet_id, owner_id, petname, type)
38 stmt = "INSERT INTO pet (pet_id, owner_id, 
    petname, type) VALUES (" + pet id + "," + owner id +", " + \text{quote}(\text{petname}) + ", " + \text{quote}(\text{type}) + ");"39 print stmt
40 try
41 dbexecute stmt
42 catch
```
Chapter 21: Database Programming **Page 313** Page 313

| 43 |                | print "Unbale to add pet " + pet id + " " + |  |  |  |  |  |  |
|----|----------------|---------------------------------------------|--|--|--|--|--|--|
|    | lasterrorextra |                                             |  |  |  |  |  |  |
| 44 | end try        |                                             |  |  |  |  |  |  |
| 45 | endsubroutine  |                                             |  |  |  |  |  |  |

<span id="page-7-0"></span>Program 128: Insert Rows into Database

```
INSERT INTO owner (owner_id, ownername, 
phonenumber) VALUES (1,'Jim','555-3434');
INSERT INTO pet (pet_id, owner_id, petname, 
type) VALUES (1,1,'Spot','Cat');
INSERT INTO pet (pet_id, owner_id, petname, 
type) VALUES (2,1,'Fred','Cat');
INSERT INTO pet (pet_id, owner_id, petname, 
type) VALUES (3,1,'Elvis','Cat');
INSERT INTO owner (owner_id, ownername, 
phonenumber) VALUES (2,'Sue','555-8764');
INSERT INTO pet (pet_id, owner_id, petname, 
type) VALUES (4,2,'Alfred','Dog');
INSERT INTO pet (pet_id, owner_id, petname, 
type) VALUES (5,2,'Fido','Cat');
INSERT INTO owner (owner_id, ownername, 
phonenumber) VALUES (3,'Amy','555-4321');
INSERT INTO pet (pet_id, owner_id, petname, 
type) VALUES (6,3,'Bones','Dog');
INSERT INTO owner (owner_id, ownername, 
phonenumber) VALUES (4,'Dee','555-9659');
INSERT INTO pet (pet_id, owner_id, petname, 
type) VALUES (7,4,'Sam','Goat');
```
Sample Output [128](#page-7-0): [Insert Rows into Database](#page-7-0)

```
1 # dbupdate.kbs - update a database row
2
     3 include "quote.kbs"
4
     5 dbopen "pets.sqlite3"
```
© 2019 James M. Reneau (CC BY-NC-SA 3.0 US)

<span id="page-8-0"></span>Program 129: Update Row in a Database

**UPDATE owner SET phonenumber = '555-5555' where**  $owner id = 1;$ 

Sample Output [129](#page-8-0): [Update Row in a Database](#page-8-0)

# **Retrieving Information from a Database:**

So far we have seen how to open, close, and execute a SQL statement that does not return any values. A database would be pretty useless if we could not get information out of it.

The SELECT statement, in the SQL language, allows us to retrieve the desired data. After a SELECT is executed a "record set" is created that contains the rows and columns of data that was extracted from the database. [Program](#page-9-0)  [130](#page-9-0) shows three different SELECT statements and how the data is read into your BASIC-256 program.

```
1 # showpetsdb.kbs
2 # display data from the pets database
3
4 dbopen "pets.sqlite3"
5
6 # show owners and their phone numbers
7 print "Owners and Phone Numbers"
8 dbopenset "SELECT ownername, phonenumber FROM owner 
     ORDER BY ownername;"
9 while dbrow()
```
Chapter 21: Database Programming Page 315

```
10 print dbstring(0) + " " + dbstring(1)
11 end while
12 dbcloseset
13
14 print
15
16 # show owners and their pets
17 print "Owners with Pets"
18 dbopenset "SELECT owner.ownername, pet.pet_id, 
     pet.petname, pet.type FROM owner JOIN pet ON 
     pet.owner_id = owner.owner_id ORDER BY ownername, 
     petname;"
19 while dbrow()
20 print dbstring(0) + " " + dbint(1) + " " + 
     dbstring(2) + " " + dbstring(3)
21 end while
22 dbcloseset
23
24 print
25
26 # show average number of pets
27 print "Average Number of Pets"
28 dbopenset "SELECT AVG(c) FROM (SELECT COUNT(*) AS c 
     FROM owner JOIN pet ON pet.owner_id = owner.owner_id 
     GROUP BY owner.owner_id) AS numpets;"
29 while dbrow()
30 print dbfloat(0)
31 end while
32 dbcloseset
33
34 # wrap everything up
35 dbclose
```
<span id="page-9-0"></span>Program 130: Selecting Sets of Data from a Database

```
Owners and Phone Numbers
Amy 555-9932
Dee 555-4433
```

```
Jim 555-5555
Sue 555-8764
Owners with Pets
Amy 6 Bones Dog
Dee 7 Sam Goat
Jim 3 Elvis Cat
Jim 2 Fred Cat
Jim 1 Spot Cat
Sue 4 Alfred Cat
Sue 5 Fido Dog
Average Number of Pets
1.75
```
Sample Output [130](#page-9-0): [Selecting Sets of Data from a Database](#page-9-0)

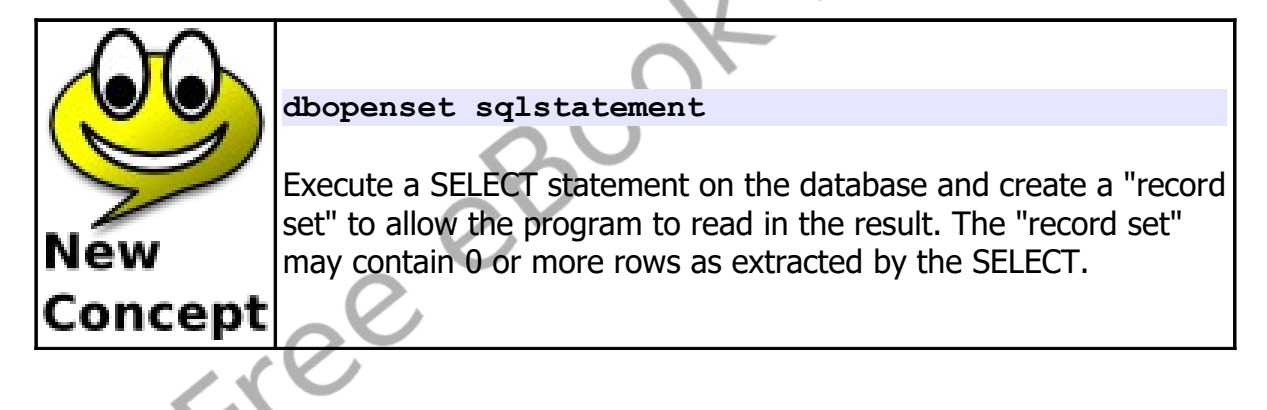

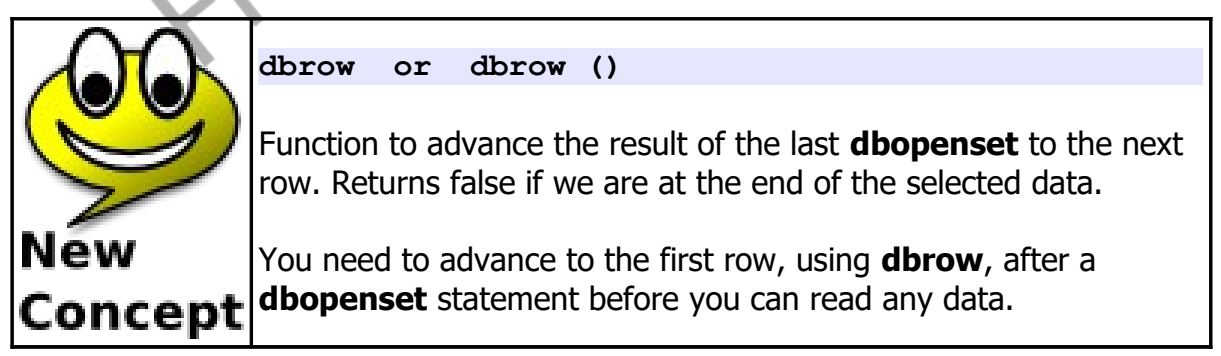

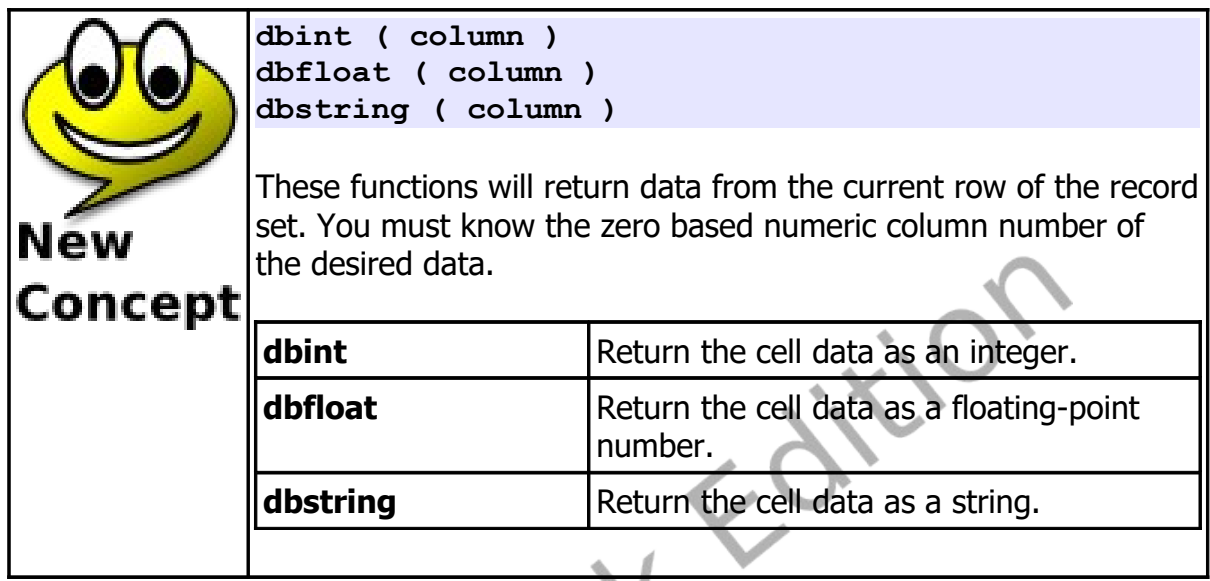

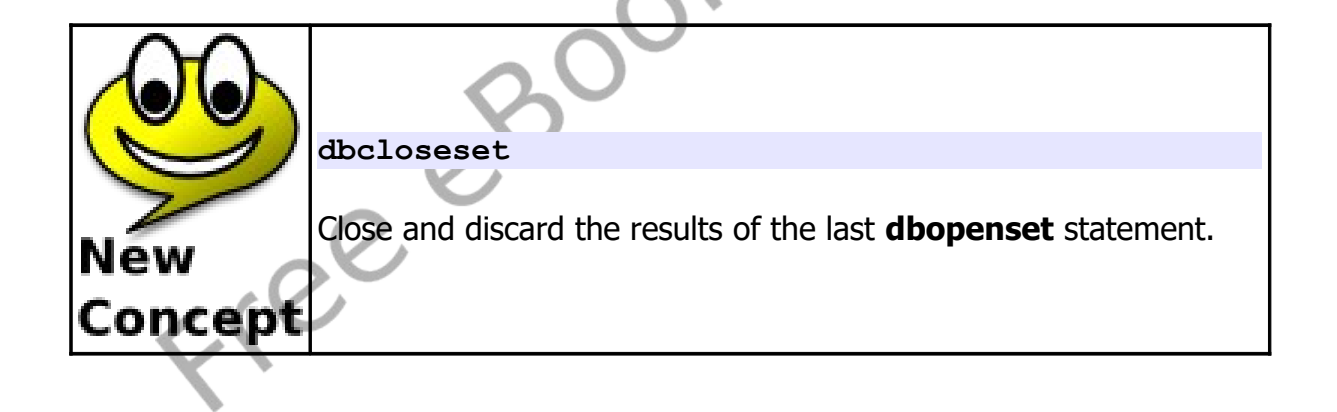

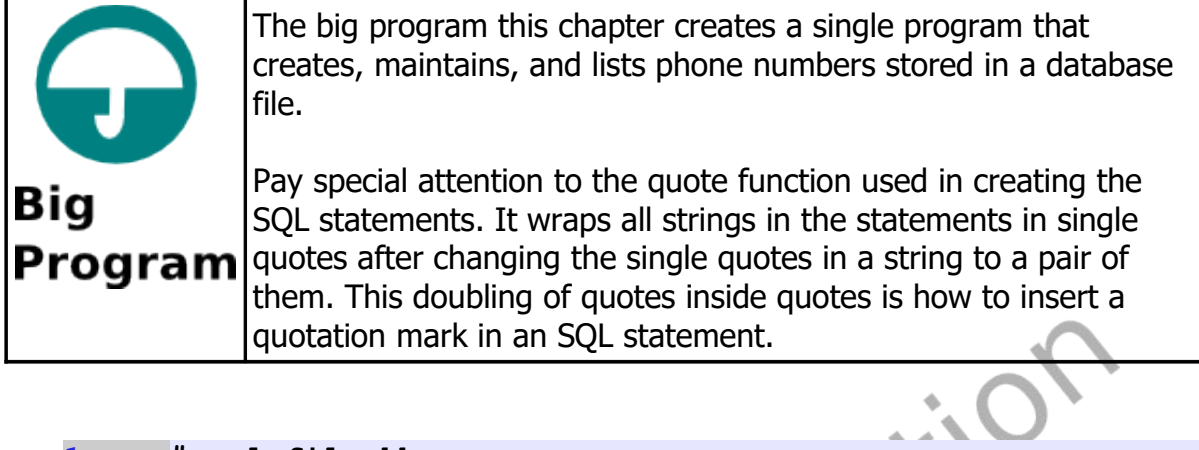

```
1 # rolofile.kbs
2 # a database example to keep track of phone numbers
3
    4 include "quote.kbs"
5
6 dbopen "rolofile.sqlite3"
    7 call createtables()
8
9 do
10 print
11 print "rolofile - phone numbers"
12 print "1-add person"
13 print "2-list people"
14 print "3-add phone"
15 print "4-list phones"
16 input "0-exit >", choice
17 print
18
19 if choice=1 then call addperson()
20 if choice=2 then call listpeople()
21 if choice=3 then call addphone()
22 if choice=4 then call listphone()
23 until choice = 0
24 dbclose
25 end
26
27 function inputphonetype()
```

```
28 do
29 input "Phone Type (h-home, c-cell, f-fax, w-
    work) > ", type
30 until type = "h" or type = "c" or type = "f" or 
    type = "w"
31 return type
32 end function
33
34 subroutine createtables()
35 # includes the IF NOT EXISTS clause to not error
    if the
36 # table already exists
37 dbexecute "CREATE TABLE IF NOT EXISTS person 
    (person_id TEXT PRIMARY KEY, name TEXT);"
38 dbexecute "CREATE TABLE IF NOT EXISTS phone 
    (person_id TEXT, phone TEXT, type TEXT, PRIMARY KEY 
    (person_id, phone));"
39 end subroutine
40
41 subroutine addperson()
42 print "add person"
43 input "person id > ", person_id
44 person_id = upper(person_id)
45 if ispersononfile(person_id) or person_id = "" 
    then
46 print "person already on file or empty"
47 else
48 inputstring "person name > ", person_name
49 if person_name = "" then
50 print "please enter name"
51 else
52 dbexecute "INSERT INTO person 
    (person_id, name) VALUES (" + quote(person_id) + "," 
    + quote(person_name) + ");"
53 print person_id + " added."
54 end if
55 end if
56 end subroutine
57
```
 **subroutine addphone() print "add phone number" input "person id > ", person\_id person\_id = upper(person\_id) if not ispersononfile(person\_id) then print "person not on file" else inputstring "phone number > ", phone if phone = "" then print "please enter a phone number" else type = inputphonetype() dbexecute "INSERT INTO phone (person\_id, phone, type) values (" + quote(person\_id) + "," + quote(phone) + "," + quote(type) + ");" print phone + " added." end if end if end subroutine function ispersononfile(person\_id) # return true/false whether the person is on the person table onfile = false dbopenset "select person\_id from person where**   $personid = " + quote(person_id)$  **if dbrow() then onfile = true dbcloseset return onfile end function subroutine listpeople() dbopenset "select person\_id, name from person order by person\_id" while dbrow() print dbstring("person\_id") + " " + dbstring("name") end while dbcloseset**

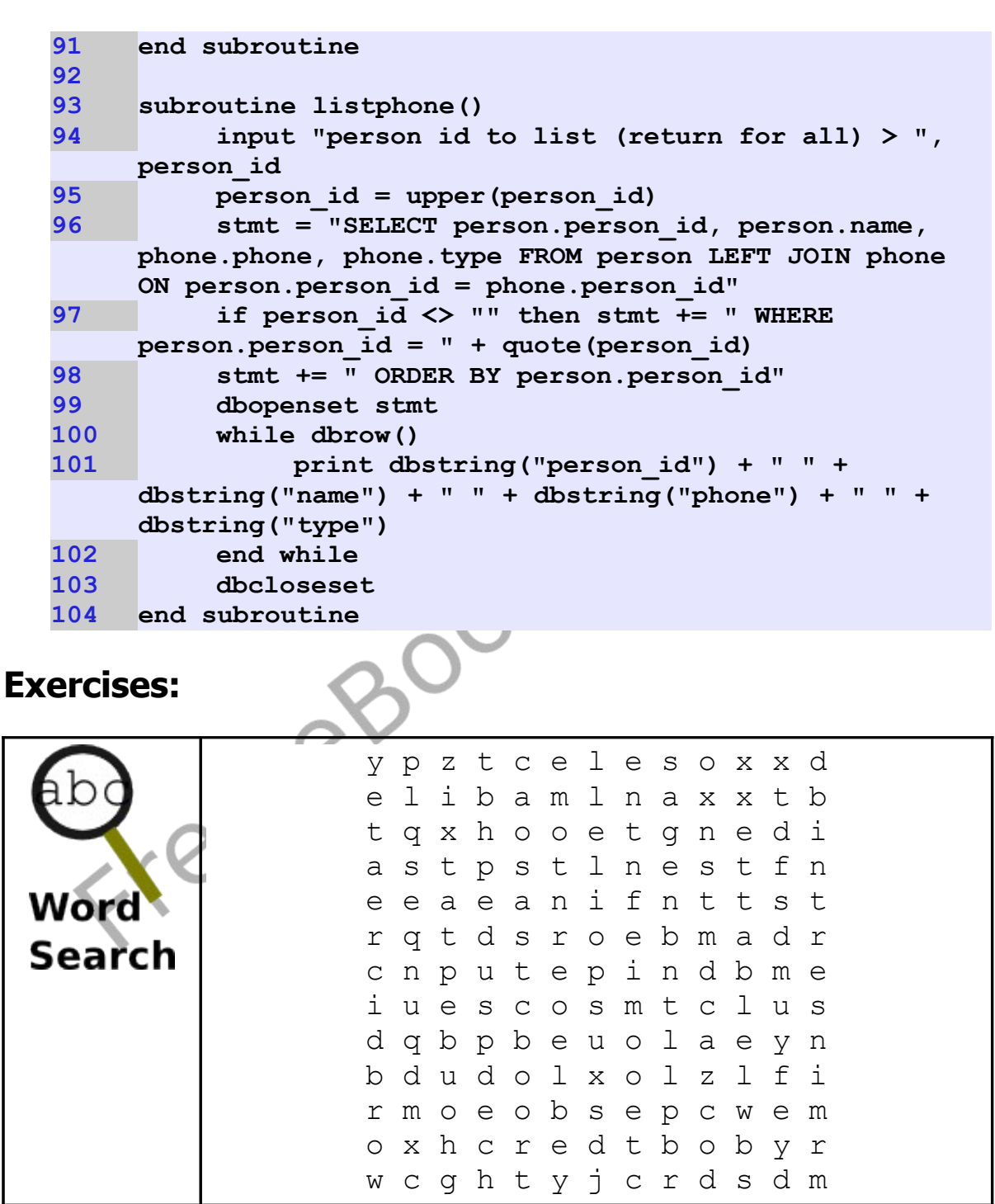

column, create, dbclose, dbcloseset, dbexecute, dbfloat, dbint, dbopen, dbopenset, dbrow, dbstring, insert, query, relationship, row, select, sql, table, update

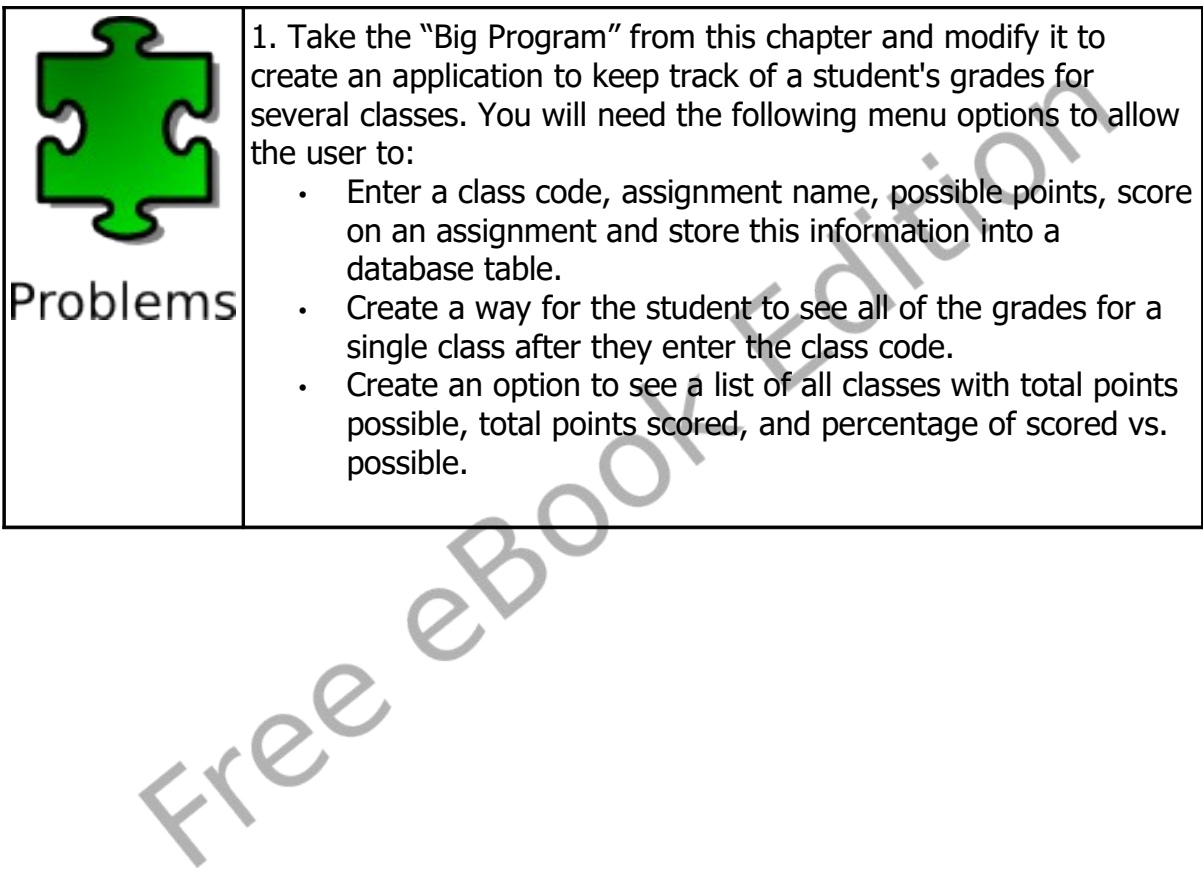

© 2019 James M. Reneau (CC BY-NC-SA 3.0 US)